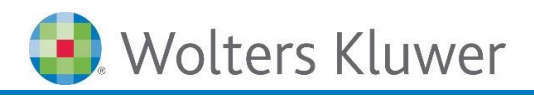

# **Microsoft Excel | Pivot-Tabellen**

**Professionelle Datenanalyse mit Excel-Pivot**

# **Microsoft Excel**

Microsoft Excel Pivot-Tabellen sind ein ideales Instrument zur Datenanalyse. So können größere Datenmengen schnell, flexibel, sinnvoll und vor allem mit hoher Aussagekraft ausgewertet werden. Änderungen, Ergänzungen und das Hinzufügen neuer Elemente lassen sich in einfachen Schritten erledigen, ohne die Ursprungsdateien zu verändern. Sie betrachten die gleichen Daten aus einem anderen Blickwinkel. So sehen Sie zum Beispiel innerhalb von Sekunden Ihre profitabelsten Quartale. Damit werden Zusammenhänge transparent − die beste Basis für spätere Entscheidungen.

## **Ihr Nutzen**

Lernen Sie mit diesem Webinar, große Datenmengen auf überschaubare Größen zu reduzieren und die Zusammenhänge von Daten transparent darzustellen. Dadurch können Sie nicht nur effektiv mit Ihren Zahlen umgehen, sondern sind auch in der Lage, die Auswertungen an Ihre individuellen Bedürfnisse anzupassen. Sie können Auswertungen mit Microsoft Excel Pivot-Tabellen erstellen, Ihre Auswertungen mit Pivot-Charts aufbereiten und Sie nehmen Denkanstöße für Ihre tägliche Praxis mit.

# **Inhalte**

- Bestimmen Sie, was Sie wissen müssen
- **Erstellen der Pivot-Tabellen**
- **E** Arbeiten mit dem Pivot-Tabellen-Layout
- Manipulieren der Pivot-Tabelle
- Formatieren der Pivot-Tabelle
- Erstellen eines zweiten Datenfelds
- Ändern der Summenfunktion
- Weitere Funktionen in der benutzerdefinierten Berechnung
- Erstellen eines berechneten Felds
- Erstellen von berechneten Items
- Nutzen der GetPivotData-Funktion
- Erstellen von Pivot-Charts

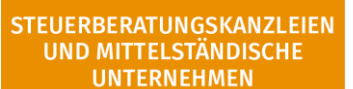

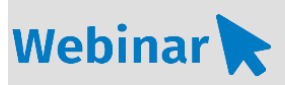

**MS.208**

## **Teilnehmerkreis**

Das Webinar richtet sich an Personen, welche mit Microsoft Excel zum Pivot-Profi werden wollen.

**Fachliche Voraussetzung** Grundkenntnisse Microsoft Excel

#### **Technische Voraussetzung**

Internetzugang Lautsprecher bzw. Headset oder Telefon

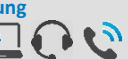

**Lernmethode** Webinar

#### **Dozent**

Erfahrene/-r Dozent/-in für Microsoft Office Produkte

**Dauer** ca. 120 Minuten

**Teilnahmegebühr** Gemäß Akademie Shop

### **Hinweis zum Thema**

In diesem Webinar zeigen wir Ihnen nicht die ADDISON-, AKTE- oder SBS-Software. Es werden ausschließlich die Microsoft-Programme besprochen. Dieses Webinar ist als Ergänzung zu anderen ADDISON-, AKTE- oder SBS-Software-Seminaren/Webinaren konzipiert.

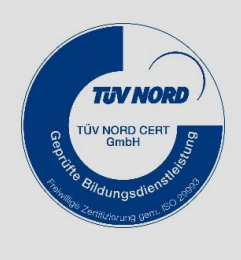

**WEITERHIN IM PROGRAMM**